# SPALUS HTRS-RF(30)

图 & LA  $ZZ_0^r$  $\rightarrow$  $\bigcirc$   $\bigcirc$   $\bigcirc$ 

## ■ Ⅲ 32

Installation Guide

PRODUCER: SALUS Controls Plc Units 8-10 Northfield Business Park Forge Way, Parkgate, Rotherham S60 1SD, United Kingdom

Issue date: III 2021

Version:1

SALUS Controls is a member of the Computime Group Maintaining a policy of continuous product development SALUS Controls plc reserve the right to change specification, design and materials of products listed in this brochure without prior notice.

> **KE** E= Computime www.saluscomtrols.com

## **Описание**

HTRS-RF(30) е безжичен цифров стаен термостат, съвместим с устройства които са част от серията IT600, като: клемна шина KL08RF, термостатична TRV10RFM радиаторна глава и приемник за котел RX10RF. Ако искате термостатът да управлява устройствата чрез интернет (онлайн режим), моля, използвайте универсалния гейтуей UGE600 и го свържете с приложението SALUS Smart Home. Можете също да използвате термостата за локално управление на устройствата без интернет връзка (офлайн режим), но в този случай комуникацията между устройствата трябва да се извършва с помощта на координатора CO10RF.

## **Информация за безопасност**

Използвайте съгласно приложимите правила. За употреба в затворени помещения. Не мокрете устройството. Изключете захранването и използвайте мек сух плат за почистване.

#### **Съответствие на продукта**

Този продукт отговаря на основните изисквания и разпоредби на Директиви 2014/53/EU и 2011/65/EU. Пълния текст на Декларацията за съответствие може да видите на адрес: www.saluslegal.com. 2405-2480MHz; <14dBm

## **Вступ**

**E.** 1. Komfortná teplota 2. Štandardná teplota Ekonomická teplota 4. Automatický režim 5. Protizámrzný režim

HTRS-RF (30) - бездротовий цифровий кімнатний термопрегулятор, сумісний з пристроями, що входять до серії iT600: Центр комутації KL08RF, термоголовка TRV10RFM і приймач котла RX10RF. Якщо ви хочете,  $\mu$ юб терморегулятор мав можливість управління пристроями через Інтернет (Online Mode), буль ласка, використовуйте універсальний шлюз UGE600 і підключіть його до SALUS Smart Home. Ви також можете використовувати терморегулятор для локального управління приладами без підключення до Інтернету. (Offline Mode), але в цьому випадку зв'язок між пристроями повинна здійснюватися за допомогою координатора CO10RF.

> <sup>1</sup>. Komfortní teplota Standardní teplota Ekonomická teplota 4. Automatický režim 5. Režim protizámrzné ochrany

#### **Сертифікат відповідності**

2405-2480MHz; <14dBm Цей виріб відповідає вимогам EMC 2014/30 / EU, LVD 2014/35 / EU, RED 2014/53 / EU та RoHS 2011/65 / EU. Повний текст Декларації відповідності ЄС на веб сторінці www.saluslegal.com einsehen.

## **Інформація про безпеку**

Використовуйте відповідно до норм. Використовуйте лише в приміщенні. Тримайте пристрій повністю сухим. Від'єднайте пристрій, перш ніж чистити його сухою тканиною.

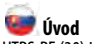

.<br>- externý spínač (snímač obsadenosti) **Montáž:** nástenná montáž (po odstránení

HTRS-RF (30) je bezdrôtový digitálny izbový termostat kompatibilný so zariadeniami, ktoré sú súčasťou série iT600, ako sú: centrálna svorkovnica KL08RF, termostatická radiátorová hlavica TRV10RFM a riadiaci modul zdroja tepla RX10RF. Ak chcete, aby termostat ovládal zariadenia cez internet (režim online), použite univerzálnu bránu UGE600 a pripojte sa k aplikácii SALUS Smart Home. Ak chcete, aby termostat ovládal zariadenia bez pripojenia na internet (režim offline), komunikáciu medzi zariadeniami zabezpečí koordinátor CO10RF.

#### **Zhoda výrobku**

2405-2480MHz; <14dBm text prehlásenia o zhode EU nájdete na adrese www.saluslegal.com Tento výrobok je vsúlade so smernicou 2011/65/EU a smernicou o rádiovom zariadení (RAD)2014/53/EU. Úplný

## **Bezpečnostné informácie**

Použitie iba v súlade s predpismi. Iba pre interiérové použitie. Udržujte zariadenie úplne suché.

### **Úvod**

HTRS-RF(30) je bezdrátový digitální pokojový termostat kompatibilní se zařízeními, které jsou součástí řady iT600, jako jsou: svorkovnice KL08RF, termostatická hlavice TRV10RFM a kotlový přijímač RX10RF. Pokud chcete aby termostat ovládal zařízení prostřednictvím internetu (online režim), použijte univerzální bránu UGE600 a přiřaďte jej v aplikaci SALUS Smart Home. Můžete také použít termostat pro lokální ovládání zařízení bez připojení k internetu (režim Offline), v tomto případě musí být komunikace mezi zařízeními provedena pomocí koordinátoru CO10RF.

#### **Shoda výrobku**

2405-2480MHz; <14dBm Tento produkt vyhovuje směrnicím EMC 2014/30/EU, LVD 2014/35/EU, RED 2014/53/EU a RoHS 2011/65/EU. Úplný text prohlášení o shodě EU naleznete na adrese www.saluslegal.com.

### **Bezpečnostní informace**

Používejte v souladu s předpisy. Pouze pro vnitřní použití. Udržujte přístroj suchý. Před čištěním přístroje (pouze suchým hadříkem) jej odpojte od napájení.

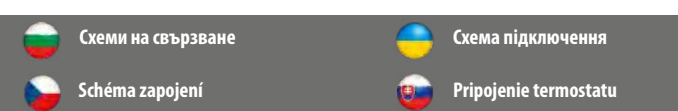

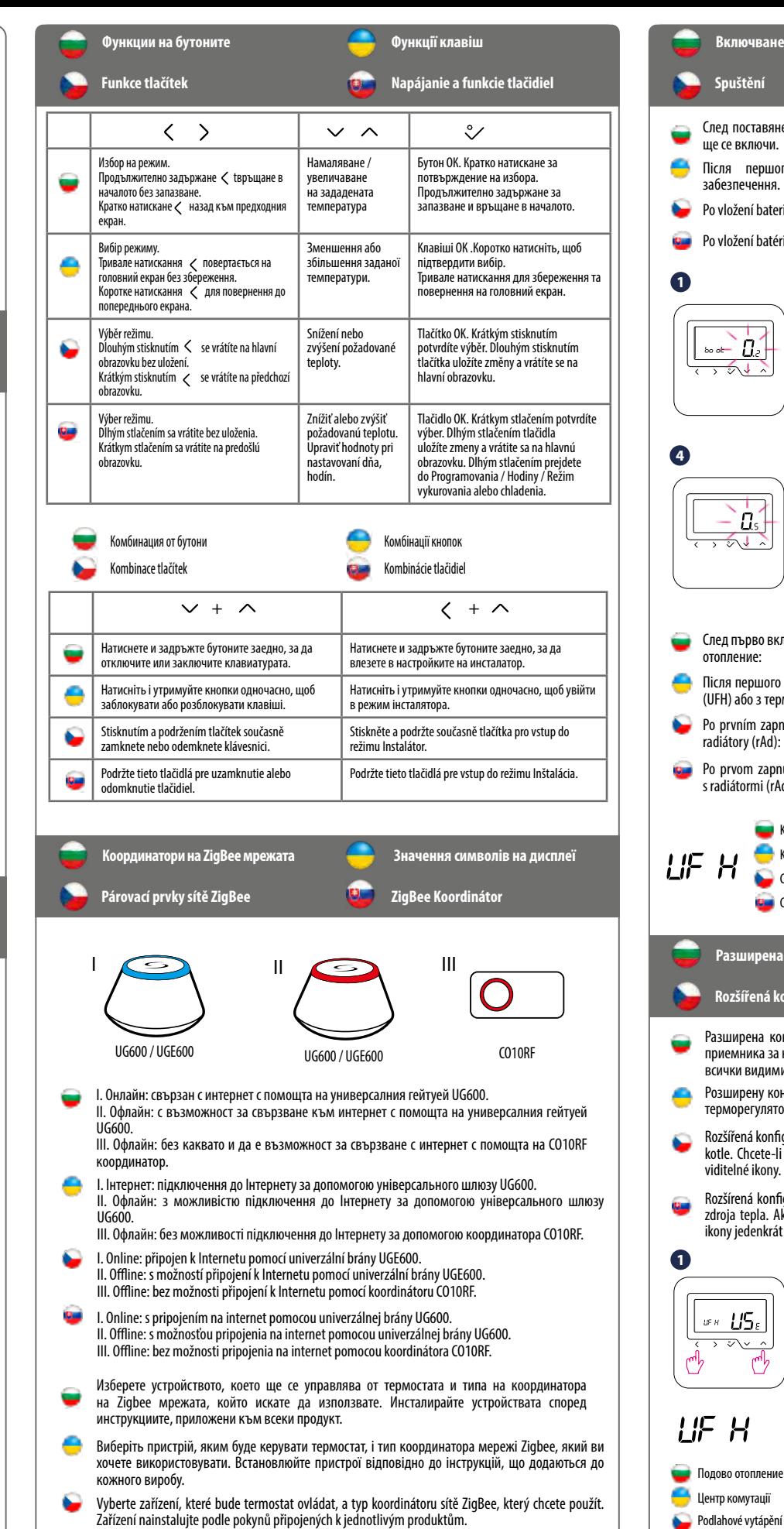

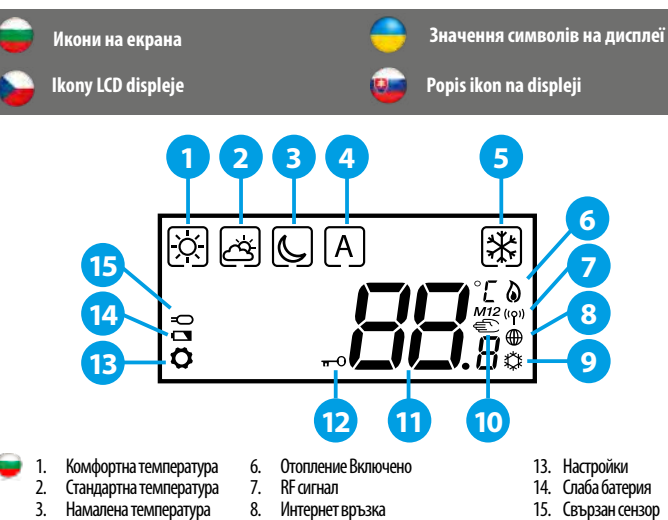

7. Univerzálna brána pripojená 8. Indikátor pripojenia k internetu 9. Zapnutý režim chladenia 10. Manuálny režim / dočasný 11. Aktuálna / nastavená teplota

6. Zapnutý režim vykurovania 12. Funkcia uzamknutia tlačidiel

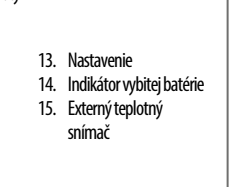

4. Автоматичен режим 5. Режим на защита от замръзване

 $\bullet$ 

12. Заключен

1. Комфортна температура 2. Стандартна температура 3. Знижена температура 4. Автоматичний режим 5. Режим захисту від замерзання

6. Нагрів 7. Зв'язок

9. Охолодження 10. Ручний режим 11. Температура

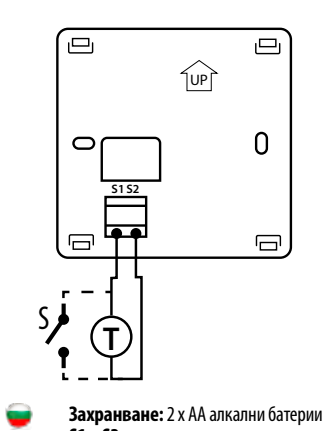

9. Включен режим на охлаждане 10. Ръчен режим /Временна промяна 11. Текуща температура 14. Слаба батерия 15. Свързан сензор 8. Інтернет підключення 12. Блокування клавіш 13. Налаштування 14. Низький заряд батареї 15. Додатковий датчик температури 6. Režim vytápění zapnut 8. Připojení k internetu 9. Režim chlazení - aktivní 10. Manuální režim / dočasná změna teploty 12. Zámek klávesnice 13. Nastavení 14. Slabé baterie 15. Externí čidlo - připojeno

7. Signál RF

11. Aktuální teplota

**Живлення : 2 лужні батареї типу АА** 

**Клеми S1 & S2 :**

тільки з KL08RF

- зовнішній датчик температури - зовнішній перемикач (датчик присутності)

**Монтаж:** поверхневий монтаж (після

зняття задньої кришки) **Napájení: 2 x AA alkalické baterie**

**Svorky S1 a S2:**

- externí teplotní čidlo (prostorové nebo

podlahové)

- externí spínač (snímač obsazení) **Montáž:** montážní deska (po vyjmutí ze zadní

části termostatu)

**Napájanie:** 2 x AA alkalická batéria

**S1 a S2 svorky:** 

- externý snímač teploty (vzduch alebo

podlaha)

zadného krytu)

**S1 и S2 терминали:** - външен температурен датчик (въздух или подов) - външен превключвател (сензор за заетост) **Монтаж:** повърхностен монтаж (след премахване на задната планка)

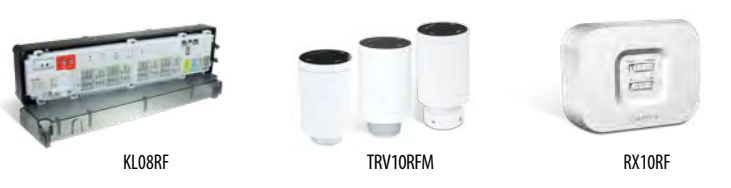

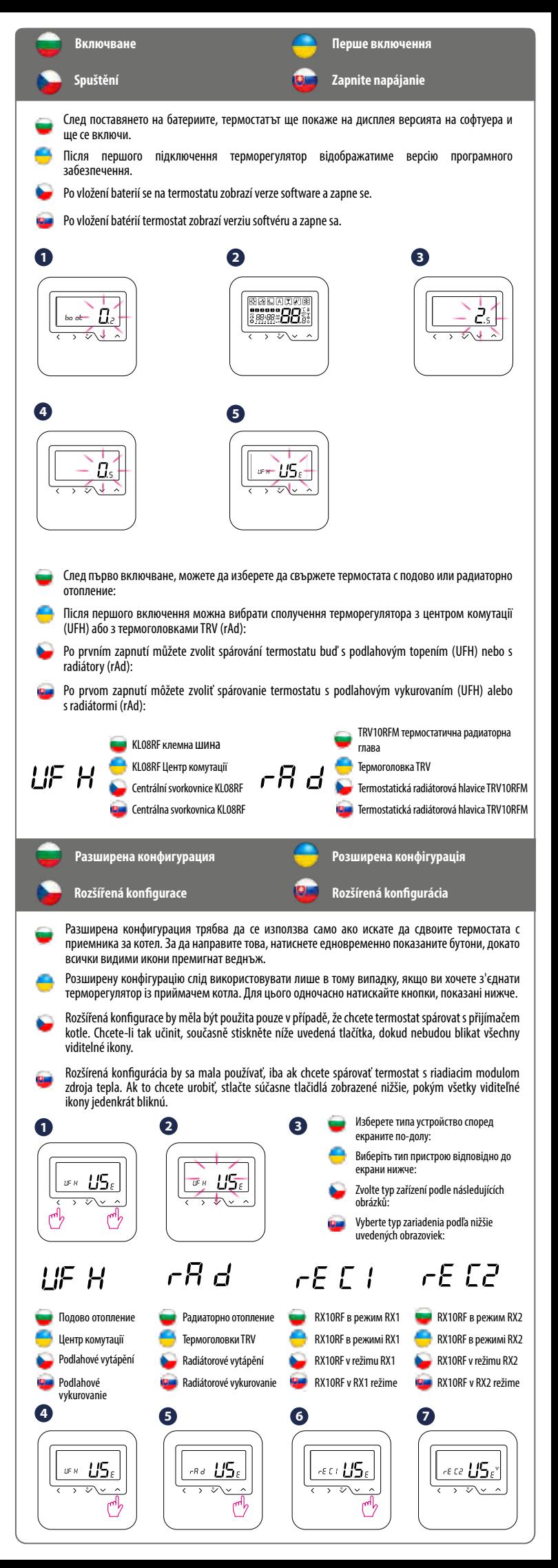

Vyberte zariadenia, ktoré budú ovládané termostatom a typ sieťového koordinátora ZigBee, ktorý chcete použiť. Nainštalujte zariadenia podľa manuálov priložených k produktom.

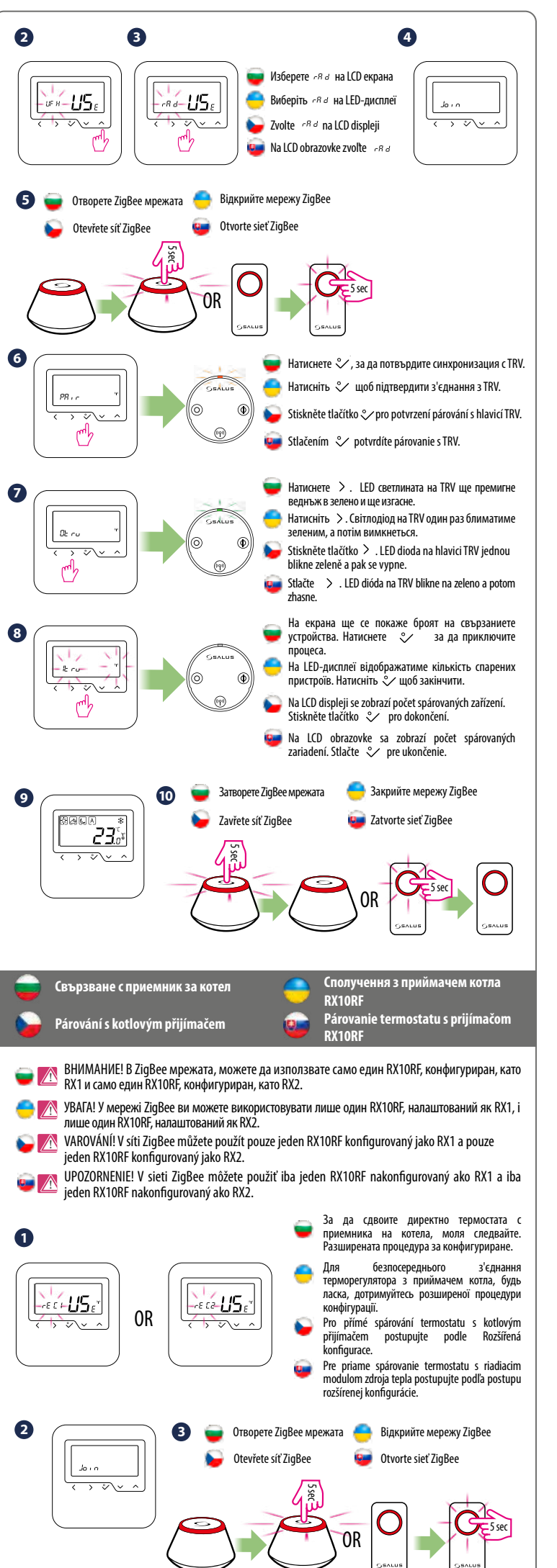

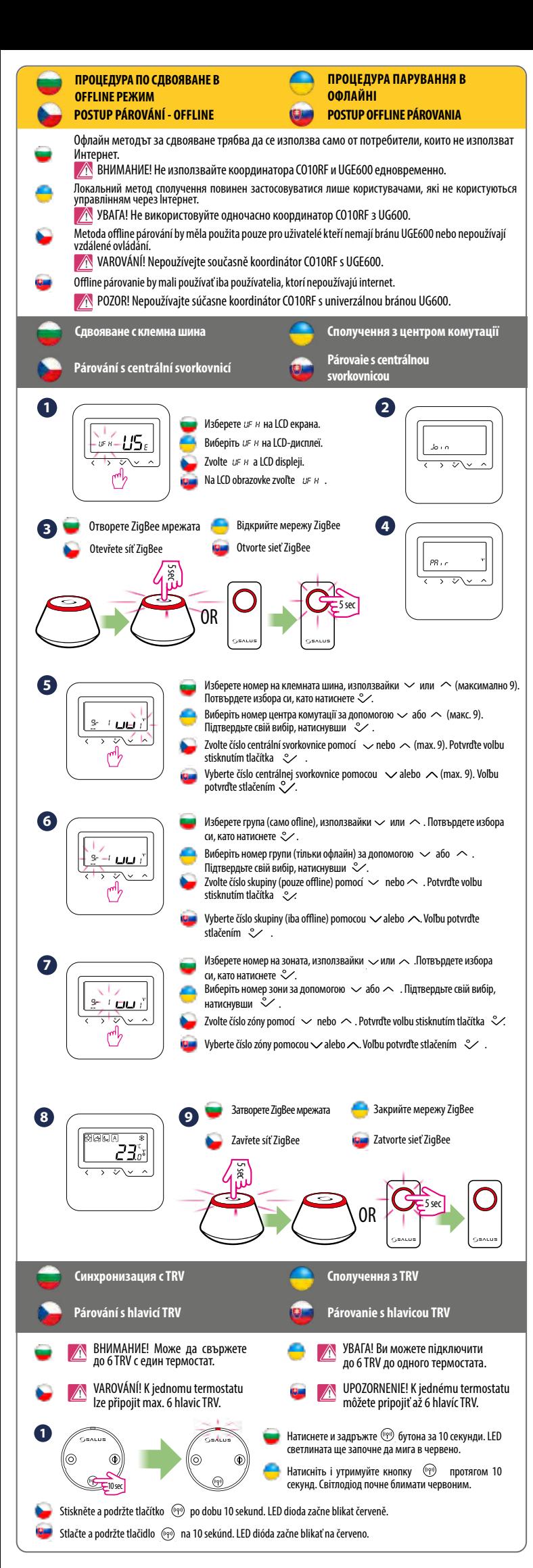

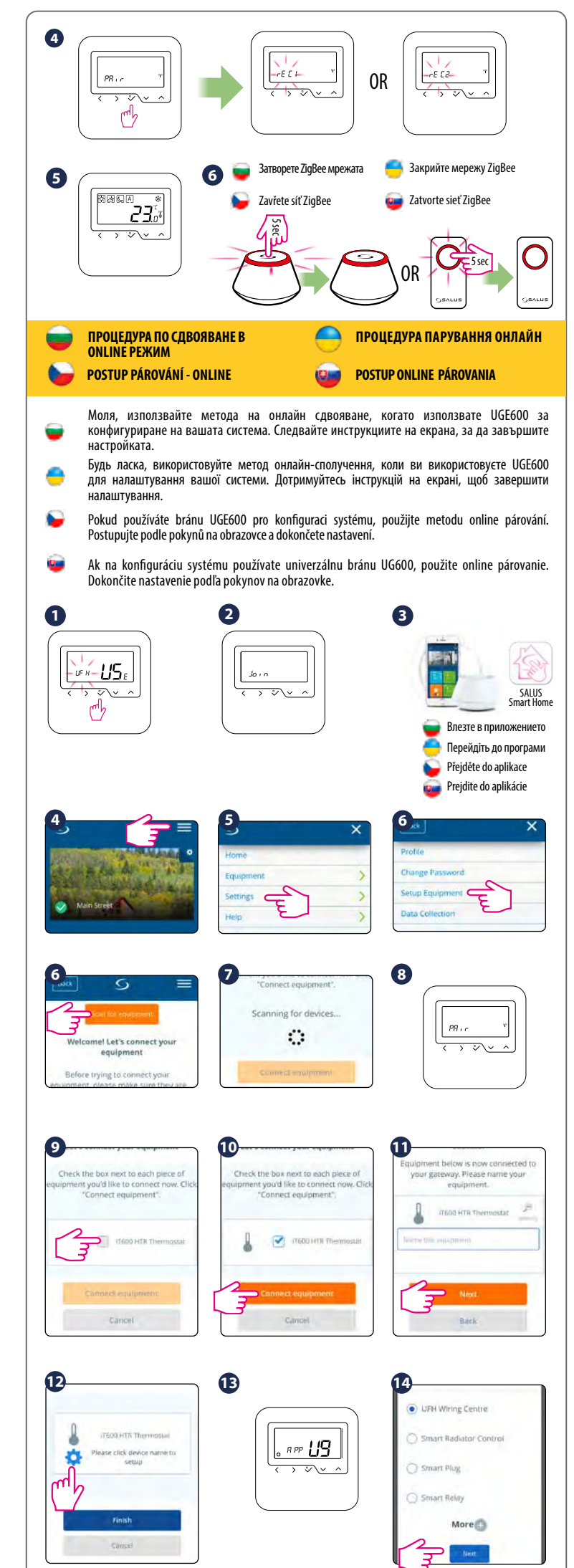

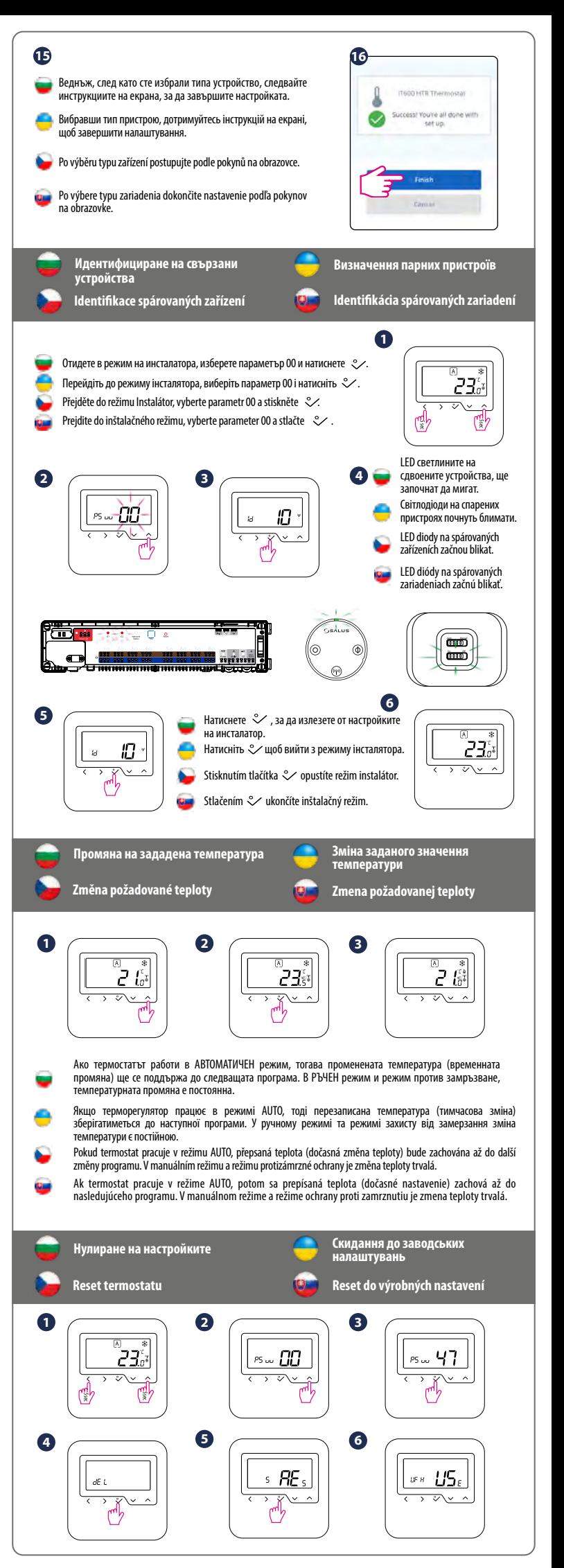